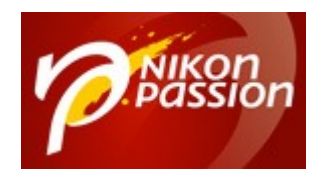

# **[Comment télécharger un mode](https://www.nikonpassion.com/comment-telecharger-mode-d-emploi-nikon/) [d'emploi Nikon ?](https://www.nikonpassion.com/comment-telecharger-mode-d-emploi-nikon/)**

Vous venez d'acquérir un nouvel appareil photo et vous cherchez le mode d'emploi Nikon associé. Celui qui se trouve au format papier dans la boîte est un simple guide de mise en route rapide, ou bien vous ne l'avez pas du tout parce que le matériel est d'occasion.

Voici comment accéder à tous les modes d'emploi Nikon : appareils photo, objectifs, logiciels, accessoires.

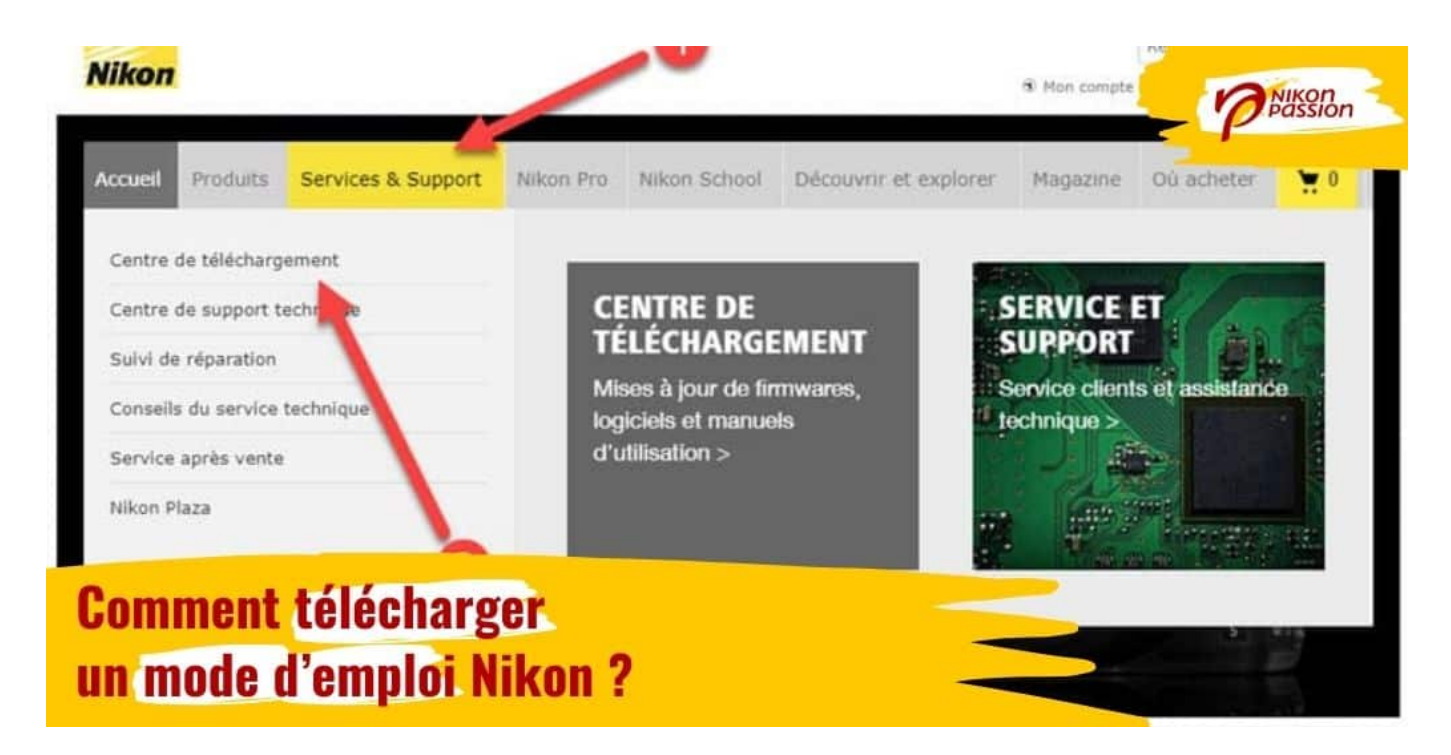

Recevez ma Lettre Photo quotidienne avec des conseils pour faire de meilleures photos : [www.nikonpassion.com/newsletter](https://www.nikonpassion.com/newsletter)

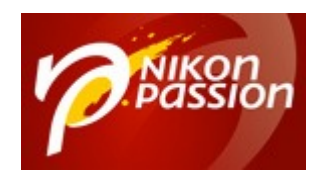

[Tous les guides Nikon chez vous dans les meilleurs délais](https://amzn.to/300bEAL)

## **Pourquoi télécharger un mode d'emploi Nikon ?**

Le mode d'emploi d'un appareil photo doit être livré avec l'appareil, c'est la loi. C'est la logique aussi, car sans mode d'emploi difficile de savoir ce que font chacune des entrées des menus ou chaque bouton présent sur votre appareil photo.

Au fil des décennies, les manuels utilisateurs Nikon ont évolué :

- petit livret papier
- manuel papier en noir et blanc
- mode d'emploi Nikon de 500+ pages + guide de démarrage rapide de quelques pages, les deux au format papier
- mode d'emploi Nikon au format PDF sur CD
- mode d'emploi consultable en ligne
- mode d'emploi Nikon à télécharger en PDF
- *application Nikon pour smartphones (indisponibles désormais)*

N'oublions pas l'aide contextuelle intégrée aux menus de votre appareil photo, accessible par un simple appui sur le bouton ? (Aide).

Vous l'avez compris, télécharger un mode d'emploi Nikon est la norme désormais, imprimer plusieurs centaines de pages n'est plus la tendance. Cela a un coût

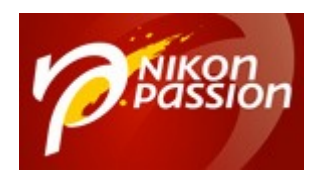

(écologique, financier), il faut gérer les différentes langues, les mises à jour apportées par les firmwares successifs ne peuvent pas être intégrées et chercher une information parmi 500 pages n'est pas pratique.

Il vous faut donc oublier les modes d'emploi Nikon au format papier. Si vous ne l'avez pas dans la boîte, Nikon ne peut pas vous en fournir.

Si vous restez fan du papier, mieux vaut vous orienter vers un des [guides](https://www.nikonpassion.com/livres/guide-materiel-photo/) [pratiques pour Nikon](https://www.nikonpassion.com/livres/guide-materiel-photo/), vous pouvez photo, plusieurs auteurs en écrivent comme Vincent Lambert pour les [reflex et hybrides Nikon](https://www.nikonpassion.com/comment-utiliser-le-nikon-z-6-nikon-z-7-vincent-lambert/).

Sachez toutefois que ces guides demandent beaucoup de temps à leurs auteurs et que le volume de ventes ne leur permet plus d'en créer pour tous les appareils photo.

**Note** : si vous cherchez une notice Nikon pour les appareils photo argentiques anciens, [rendez-vous sur cette page](https://www.nikonpassion.com/telechargements-notices-et-documentations-photo/).

### **Comment télécharger un mode d'emploi Nikon ?**

### **Manuel utilisateur Nikon au format PDF**

Pour télécharger un mode d'emploi Nikon au format PDF, rendez-vous sur le [site](https://www.nikon.fr/fr_FR/) [Nikon France,](https://www.nikon.fr/fr_FR/) puis cliquez sur « Services et Support » dans le menu supérieur :

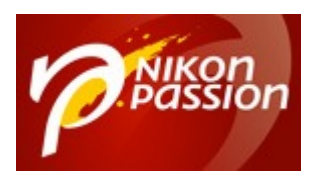

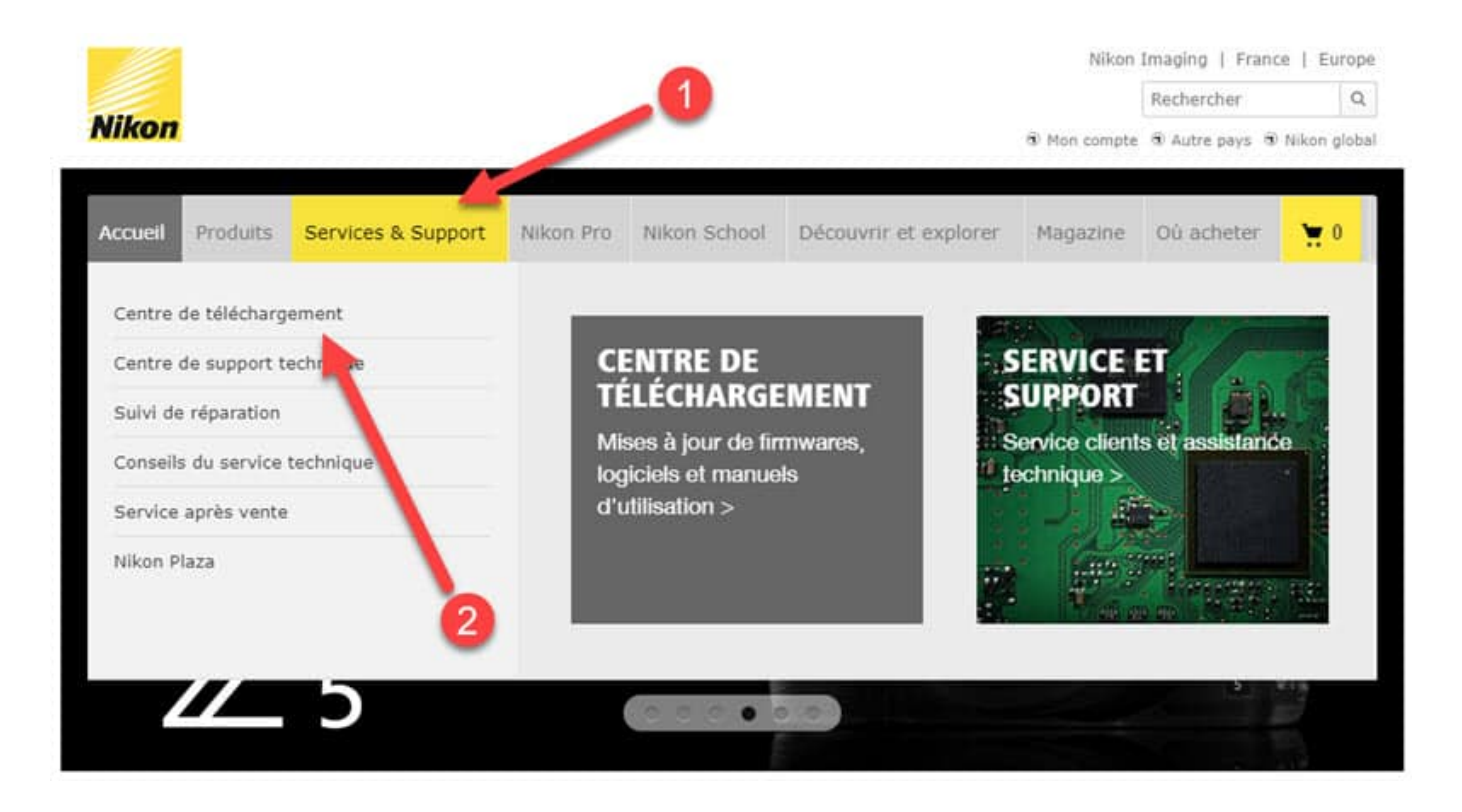

Utilisez la recherche par catégorie / sous-catégorie de produits pour identifier le produit Nikon qui vous intéresse :

Recevez ma Lettre Photo quotidienne avec des conseils pour faire de meilleures photos : [www.nikonpassion.com/newsletter](https://www.nikonpassion.com/newsletter) Copyright 2004-2024 – Editions MELODI / Nikon Passion - Tous Droits Réservés

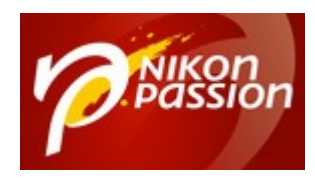

#### Q Rechercher par catégorie de produit

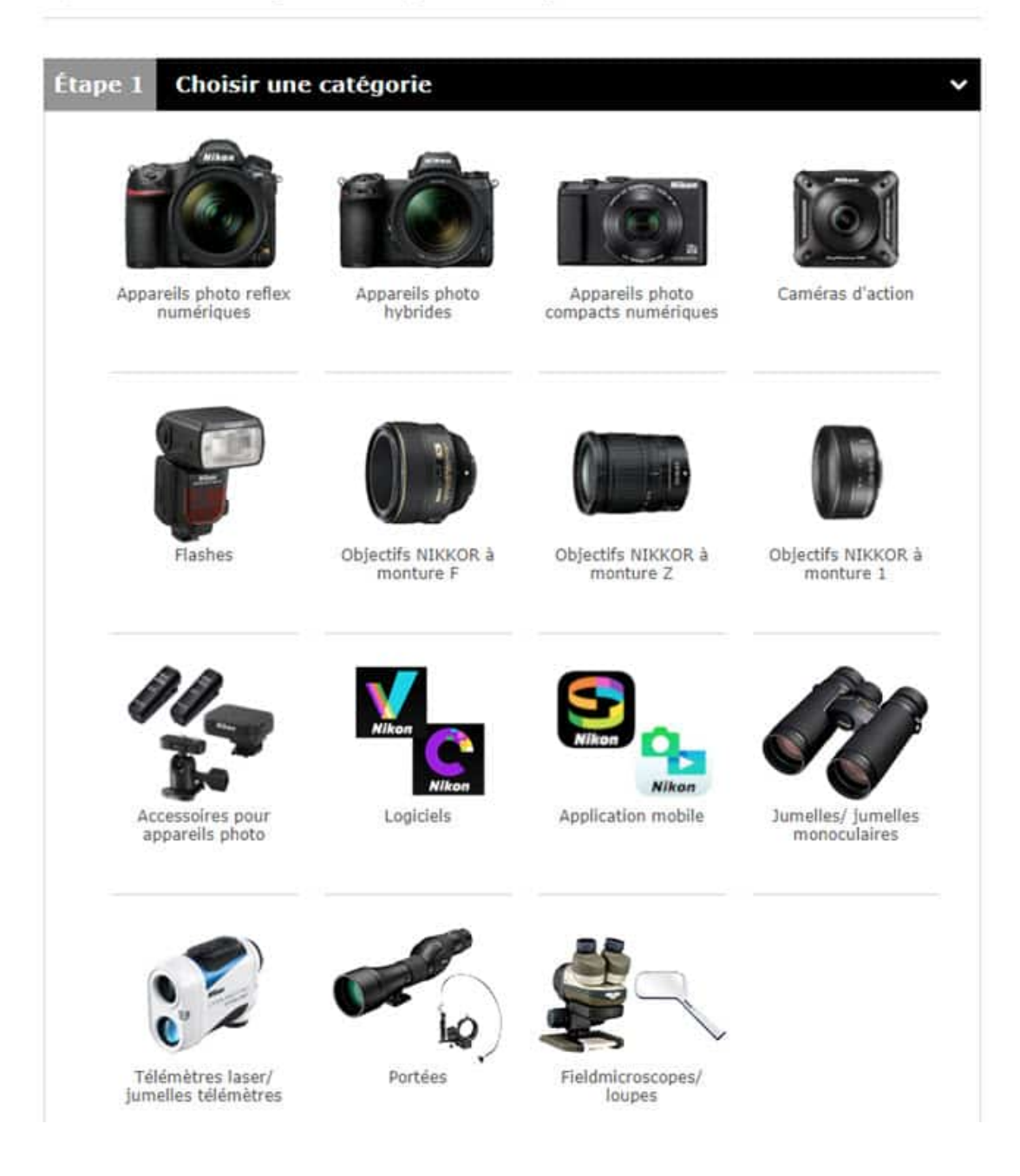

Recevez ma Lettre Photo quotidienne avec des conseils pour faire de meilleures photos : [www.nikonpassion.com/newsletter](https://www.nikonpassion.com/newsletter)

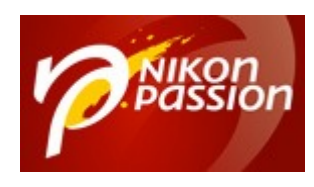

Cliquez sur le bouton Télécharger pour faire apparaître le fichier PDF correspondant dans un nouvel onglet de votre navigateur. Patientez jusqu'à la fin du téléchargement.

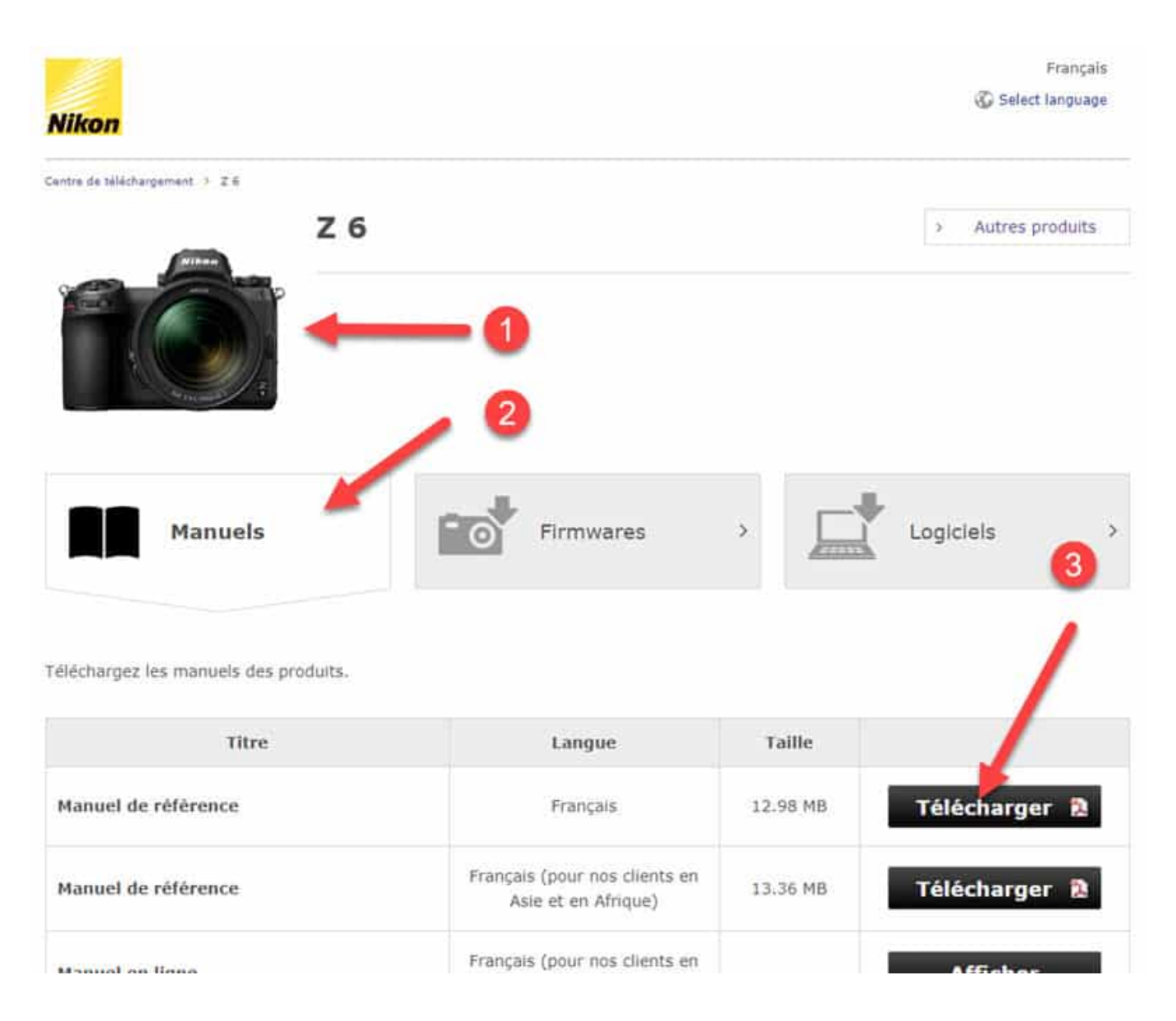

Recevez ma Lettre Photo quotidienne avec des conseils pour faire de meilleures photos : [www.nikonpassion.com/newsletter](https://www.nikonpassion.com/newsletter)

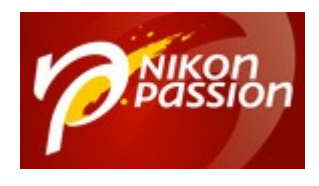

Recevez ma Lettre Photo quotidienne avec des conseils pour faire de meilleures photos : [www.nikonpassion.com/newsletter](https://www.nikonpassion.com/newsletter) Copyright 2004-2024 – Editions MELODI / Nikon Passion - Tous Droits Réservés

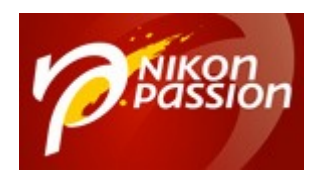

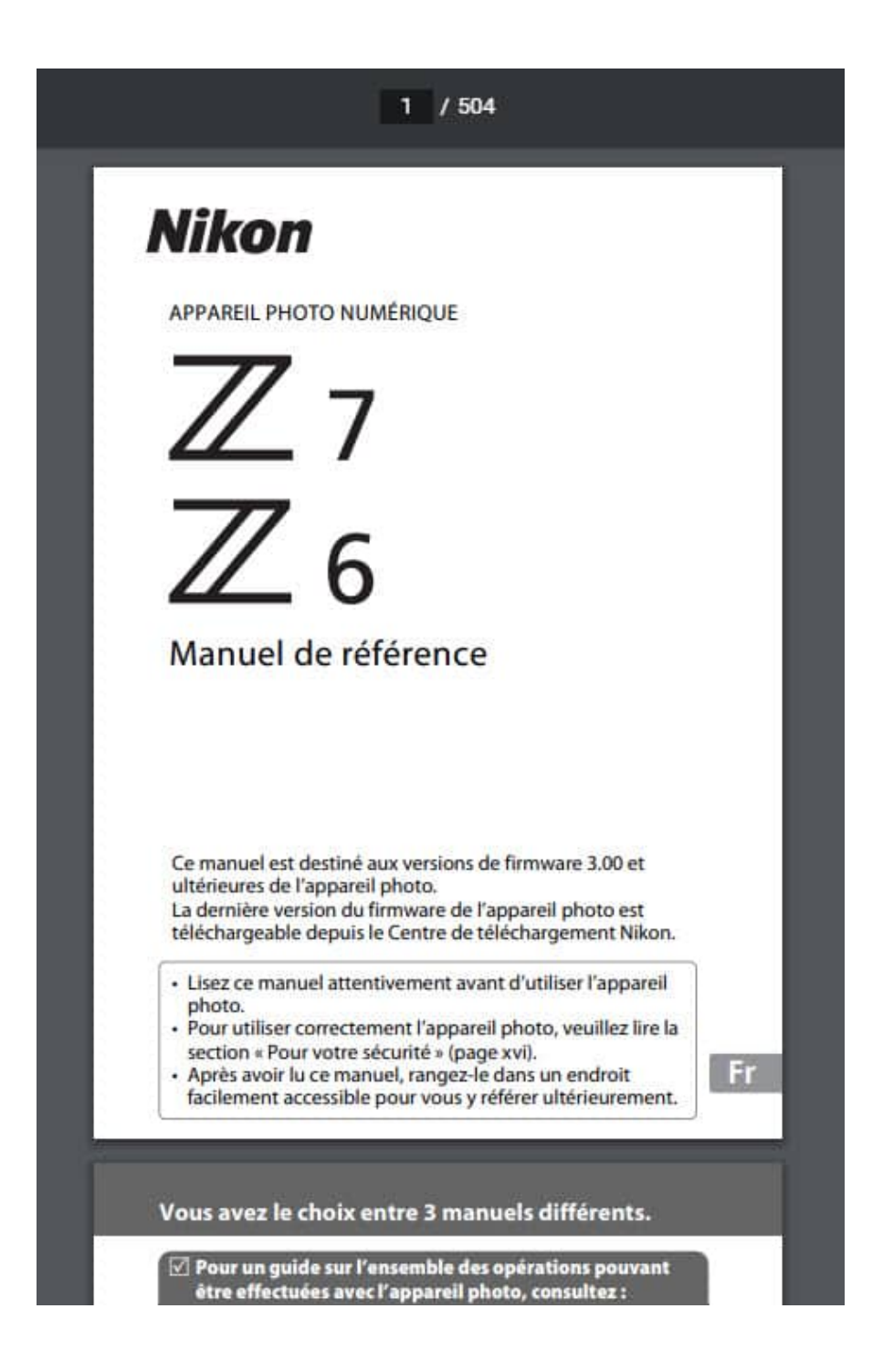

Recevez ma Lettre Photo quotidienne avec des conseils pour faire de meilleures photos : [www.nikonpassion.com/newsletter](https://www.nikonpassion.com/newsletter)

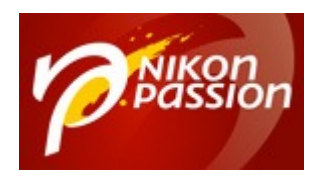

Cliquez sur le symbole « Enregistrer » si vous utilisez le lecteur Adobe PDF Reader dans votre navigateur, ou faites un clic droit dans la page pour choisir « Enregistrer sous … ».

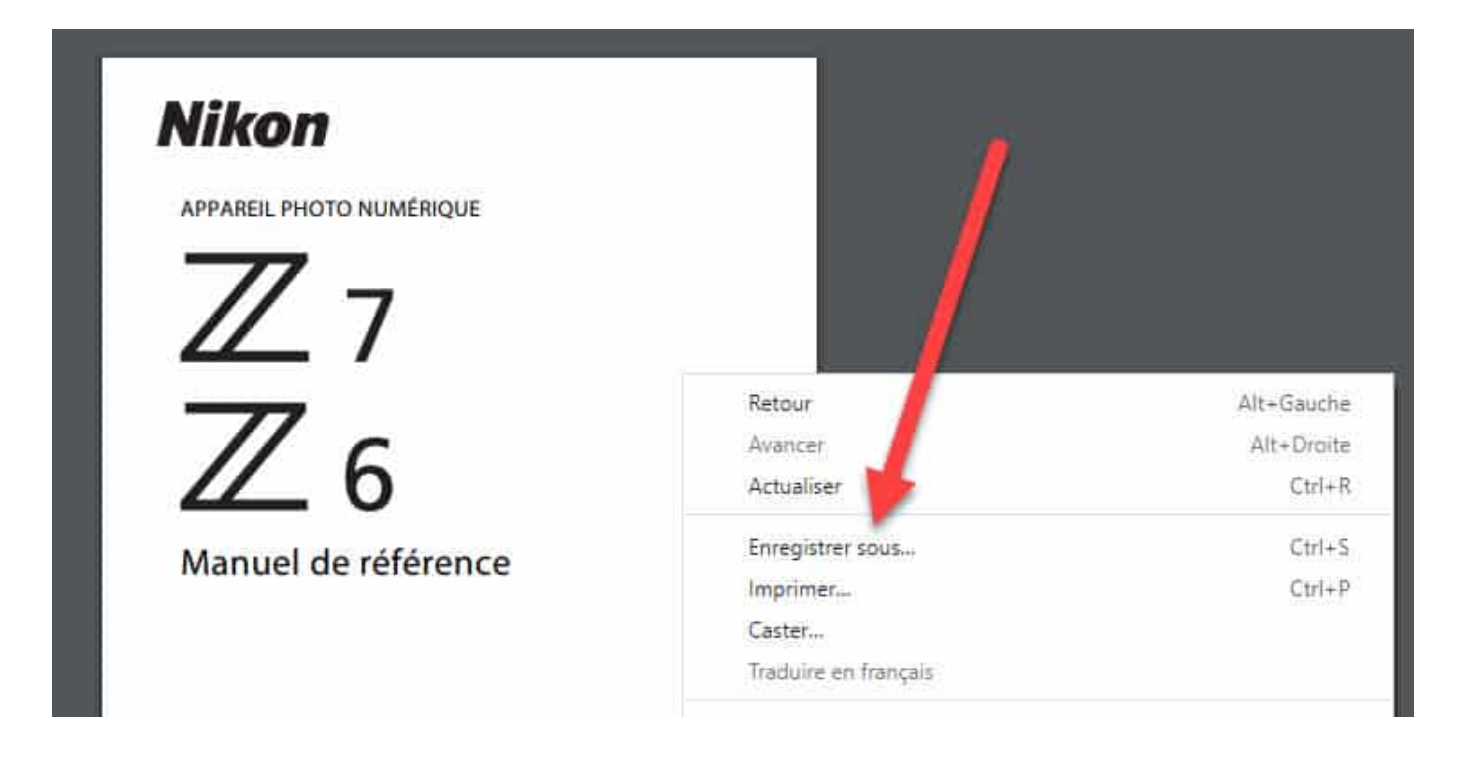

Le mode d'emploi Nikon au format PDF va alors être sauvegardé sur votre ordinateur dans le dossier qui vous convient (choisissez le bureau pour plus de facilité).

Ouvrez ce fichier PDF avec un lecteur PDF, vous avez maintenant accès à l'ensemble des informations. Utilisez la recherche pour trouver très vite ce qui vous intéresse.

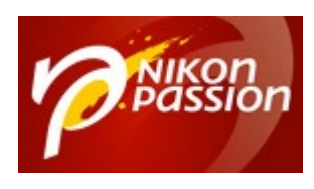

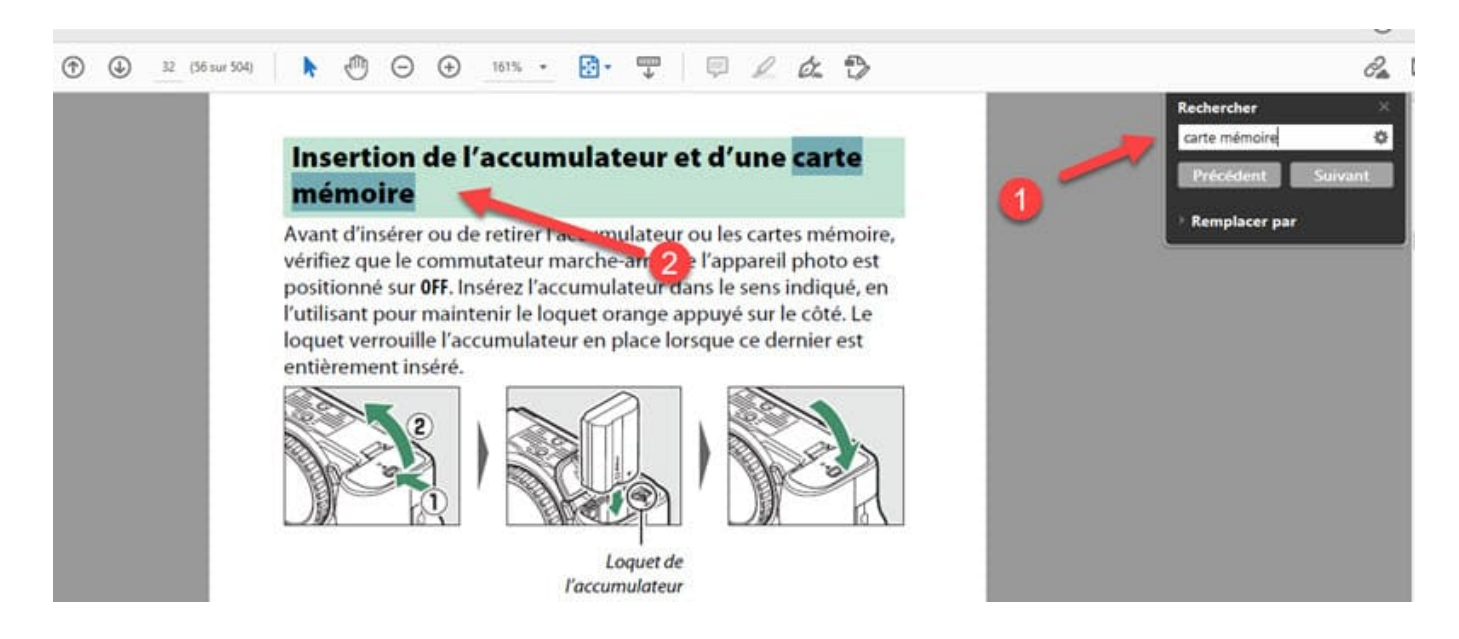

Vous pouvez conserver ce mode d'emploi Nikon PDF sur votre ordinateur, ou le transférer sur votre smartphone pour le consulter lorsque vous n'êtes pas chez vous. Utilisez le système de transfert habituel de votre smartphone ou un service de gestion de fichiers comme Dropbox, OneDrive, Google Drive …

### **Mode d'emploi Nikon enrichi en ligne**

Le mode d'emploi Nikon enrichi est une version numérique accessible en ligne uniquement, qui comporte des illustrations en couleur comme des liens vers d'autres ressources pour utiliser votre appareil Nikon.

Chacune des pages ainsi affichée peut être consultée et imprimée à l'unité. Choisissez ce mode d'impression pour ne conserver avec vous au format papier que les pages nécessaires, cela vous évitera d'imprimer plusieurs centaines de

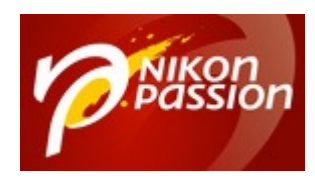

pages.

Pour consulter le manuel utilisateur en ligne de votre appareil photo, rendez-vous sur le [site Nikon](https://www.nikon.fr/fr_FR/) puis choisissez « Services et Support » dans le menu supérieur et parcourez les catégories pour identifier votre appareil photo.

Recevez ma Lettre Photo quotidienne avec des conseils pour faire de meilleures photos : [www.nikonpassion.com/newsletter](https://www.nikonpassion.com/newsletter) Copyright 2004-2024 – Editions MELODI / Nikon Passion - Tous Droits Réservés

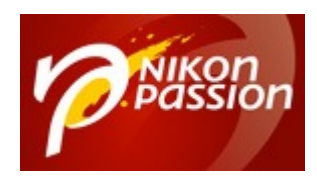

#### **[Comment télécharger un mode d'emploi](https://www.nikonpassion.com/comment-telecharger-mode-d-emploi-nikon/) [Nikon ?](https://www.nikonpassion.com/comment-telecharger-mode-d-emploi-nikon/)** Jean-Christophe Dichant Page 12 / 14

 [nikonpassion.com](https://www.nikonpassion.com)

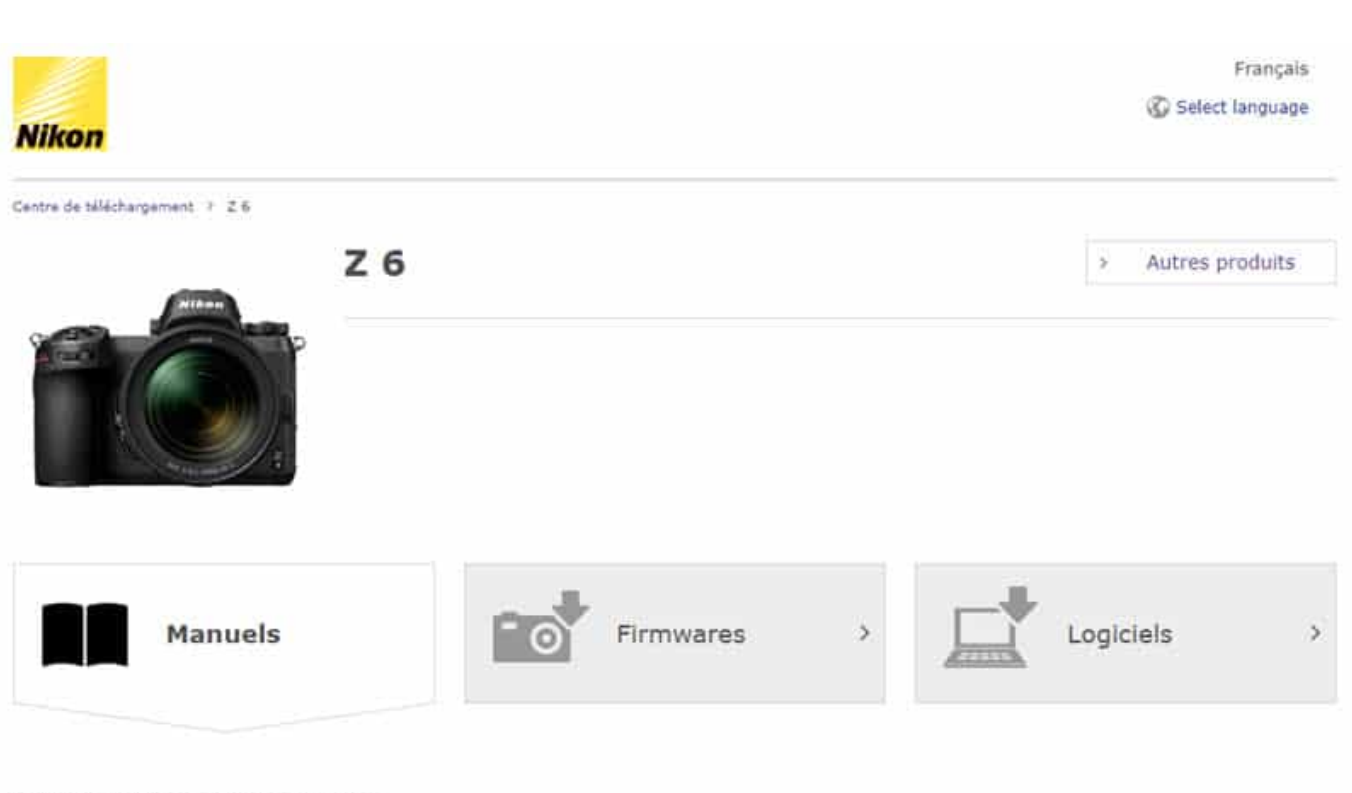

Téléchargez les manuels des produits.

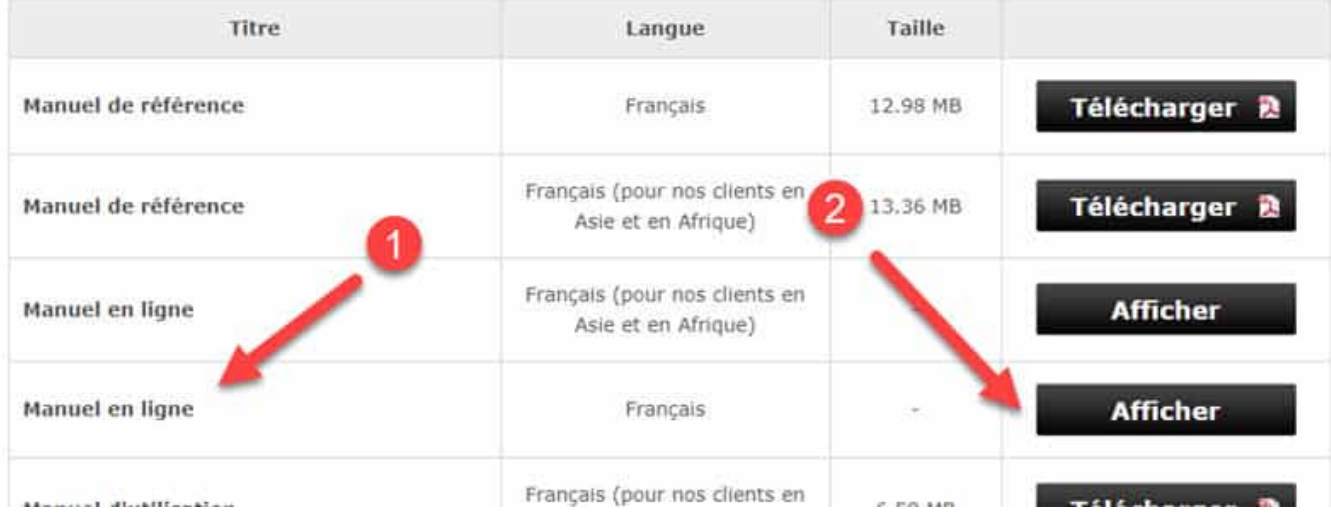

Recevez ma Lettre Photo quotidienne avec des conseils pour faire de meilleures photos : [www.nikonpassion.com/newsletter](https://www.nikonpassion.com/newsletter)

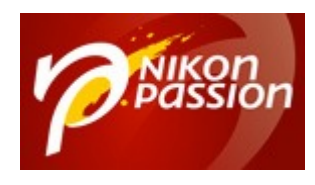

#### Cliquez ensuite sur le bouton « Afficher » en face de « Manuel en ligne » :

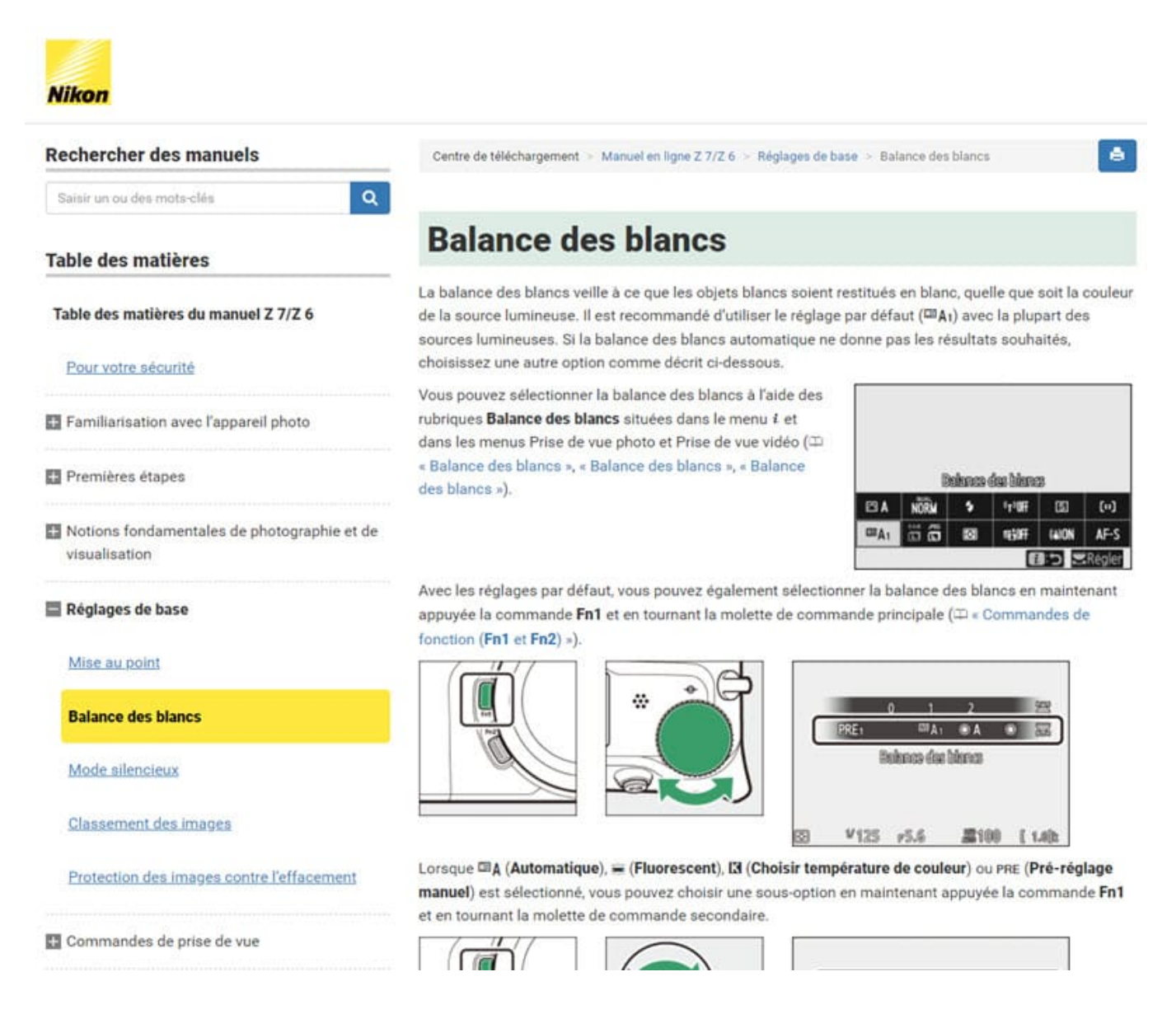

Les informations et copies d'écran présentées ici sont susceptibles d'évoluer avec

Recevez ma Lettre Photo quotidienne avec des conseils pour faire de meilleures photos : [www.nikonpassion.com/newsletter](https://www.nikonpassion.com/newsletter)

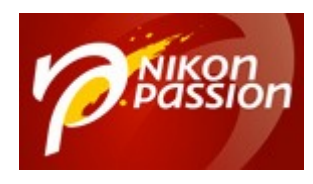

le temps. Les notices Nikon restent toujours disponibles en ligne dans la rubrique Support, n'hésitez pas à la parcourir pour découvrir d'autres informations sur votre appareil photo.

Source : [Nikon](https://www.nikon.fr/fr_FR/)

[Tous les guides Nikon chez vous dans les meilleurs délais](https://amzn.to/300bEAL)

Recevez ma Lettre Photo quotidienne avec des conseils pour faire de meilleures photos : [www.nikonpassion.com/newsletter](https://www.nikonpassion.com/newsletter)